# Podcasting 101 How to get started

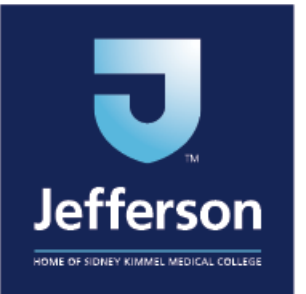

Karuna Meda Science Writer Why is science communication important?

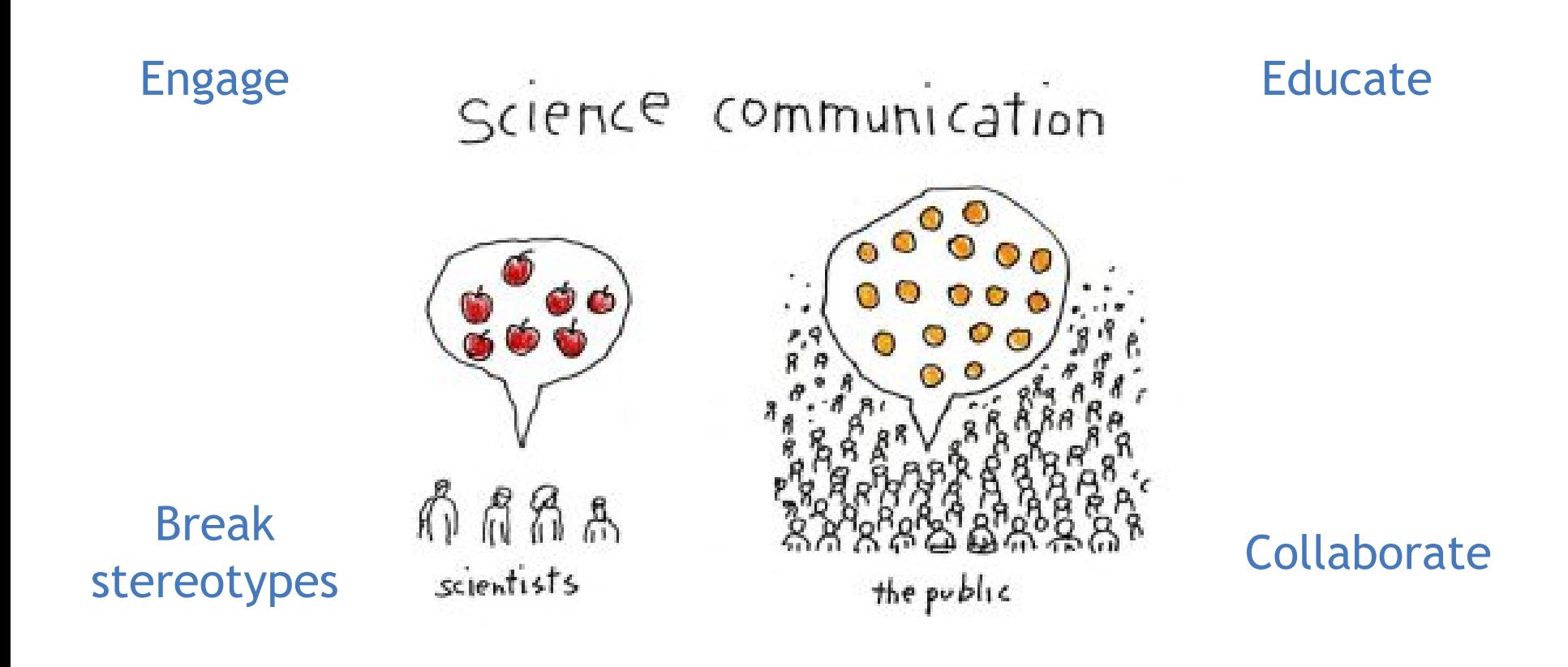

http://www.mediomix. de/

#### Why tell a science or research story with a podcast?

- Make science stories come to life
- More creative and powerful storytelling
- Bring out human side of science and research
- Accessibility you can listen to it wherever you are!

#### What we'll cover today

- The Process
	- What you'll need to record and transcribe
	- How to build a good story and script
	- How to produce an episode
	- Where to find free music

#### The Process

- 1. Identify a subject
- 2. Develop questions
- 3. Interview & Transcribe
- 4. Build a story & script
- 5. Record narration
- 6. Produce
- 7. Package & Distribute

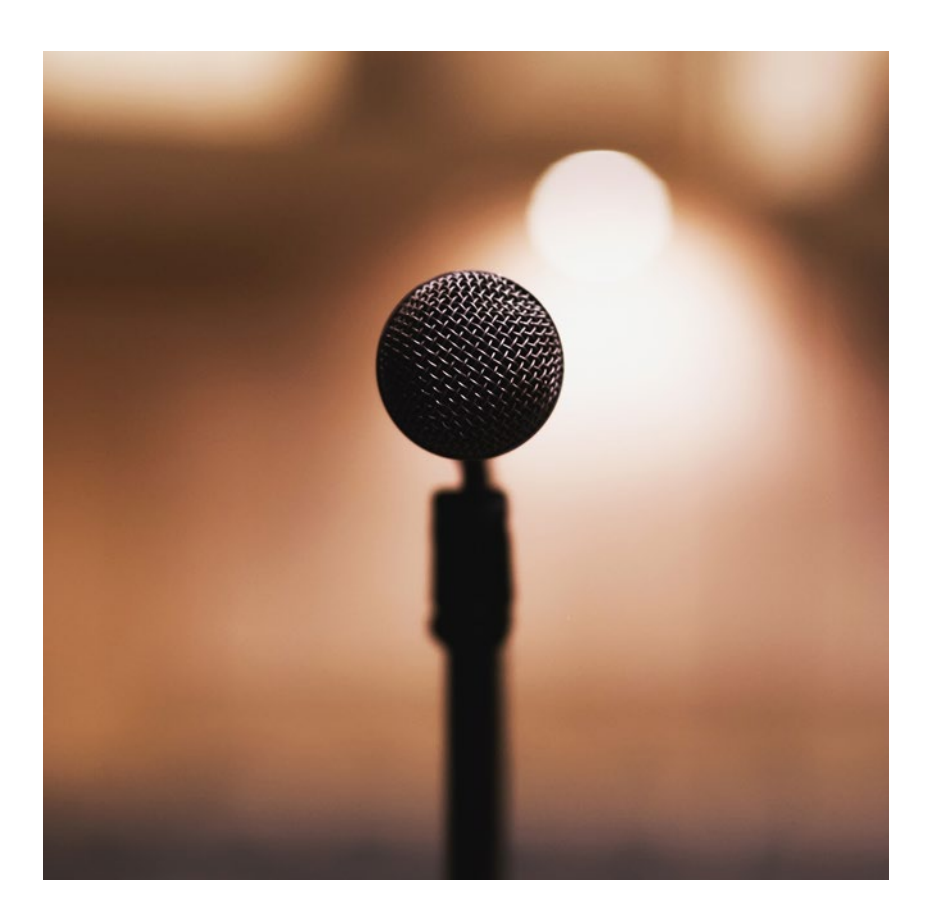

## Step 1: Identify a subject

Ask yourself:

- What am I genuinely interested in?
- Who is my target audience?

Try…

- Writing a mission statement
- Taking advantage of your local network
- Listening to other podcasts, TEDx talks
- Sending many, many, many emails

#### Step 2: Develop questions

- Do some research
- Think about the story
- Be flexible

Jefferson | HOME OF SIDNEY KIMMEL MEDICAL COLLEGE

#### Step 2: Develop questions

- Could you state your name, title, and institution?
- Summarize what you do in one or two sentences.
- Describe the central concept/finding/discovery/invention/etc.
- Where did the idea come from?
- What are some applications of your work?
- What do you find most exciting about it, and why?
- How did you get to where you are now? What inspired you to become a scientist?
- What would you be doing if you weren't a scientist?

#### What you'll need to record

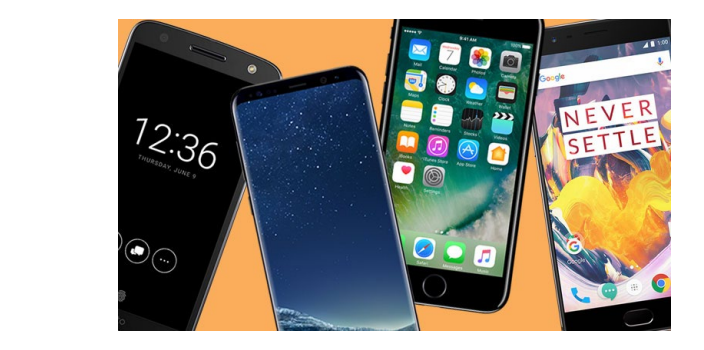

#### Smart phone apps:

- Voice Memo (iOS)
- Rev (iOS, Android)

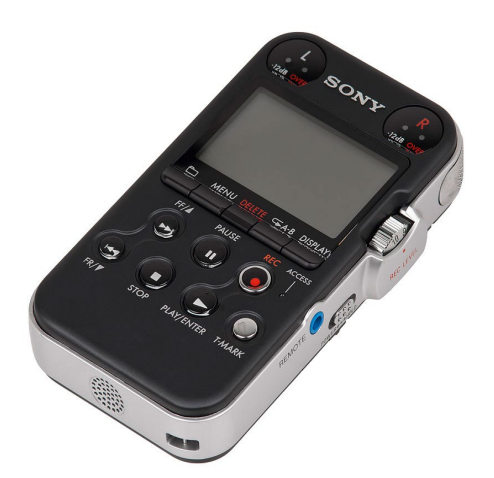

#### Field Recorders: • Sony PCM-M10

#### Step 3: The interview

- Hold the recording device close
- Open with a throw-away question "How is your day going?" or "What did you eat for breakfast?"
- React silently, but enthusiastically
- Don't just read your question list (it's a conversation!)
- Record until you've totally left the area
- Ask them to walk you through the lab. Keep the recorder on!

#### Step 3: Practice Interviewing

For Today:

- Could you state your name, title, and where you work?
- Summarize what you do in 1-2 sentences.
- How did you get interested in your research?

#### Step 3: Transcribe your interview

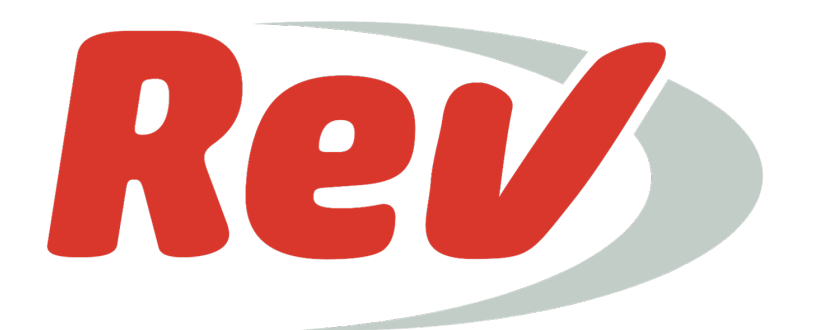

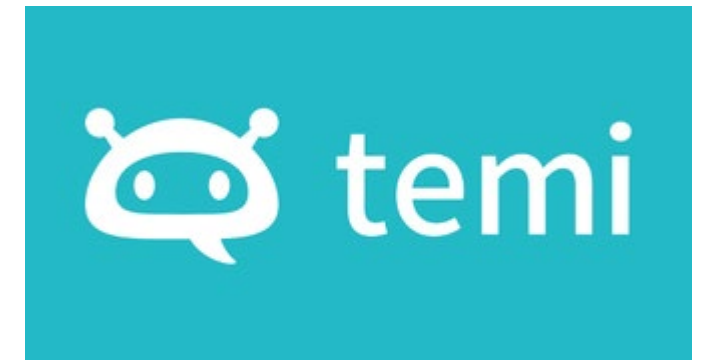

## hully transcribe

**Jefferson** | HOME OF SIDNEY KIMMEL MEDICAL COLLEGE

#### Step 3: What the transcript looks like…

interview **Quality:** High  $\bigcirc$  $\leftarrow$  Dashboard

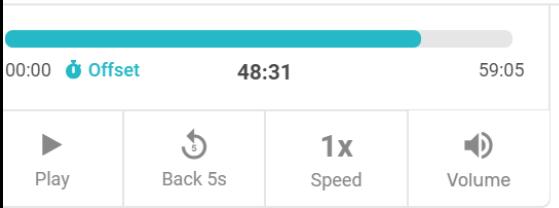

NOTES

Write your notes here

online modules and all these inservice true, all these training, but you know, there to be trained about what words to use to be trained about how to approach and stand up and be an ally. Cause I think sometimes you think it's intuitive, but it's not intuitive. Rectangular Snip

#### Speaker  $1 \rightarrow 48:25$

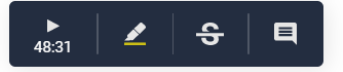

Last saved 4 minutes ago

Yeah. Yeah. And is that something that is happening at the level of trainees that kind of like how are medical students, do you think medical students now are more equipped to deal with those kinds of situations?

#### Speaker 2 ▶ 48:38

You know, I do think like there's this, you know, this tolerance and people put things out on social media and they're speaking up and they just had an intercession. And that's what I talked about with Jeff on implicit bias, unconscious bias, implicit bias. So I think there's more discussion of it and training of it. Um, so they may recognize it, they may speak up, but ultimately the same power structures and hierarchies in place. Like that's not, that hasn't been broken down.

#### THIS IS YOUR "TAPE"

**Share** 

Step 3: Practice transcribing….

#### For today: Create an account or download the app

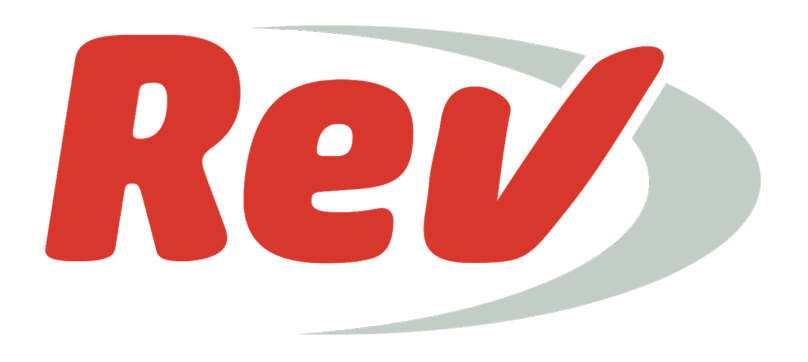

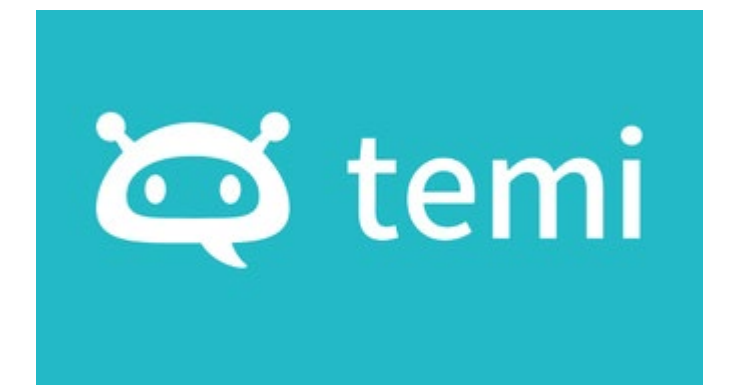

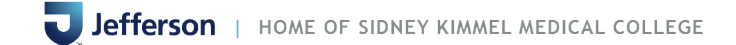

#### Step 4: Build a Story and Script

# What is a story?

Jefferson | HOME OF SIDNEY KIMMEL MEDICAL COLLEGE

Step 4: Building a story

**A STORY:** Something happens. Something else happens. Another thing might also happen. We reflect on it.

**NOT A STORY:** Here is a thing that is known to happen. Isn't that interesting?

Step 4: Building a story

**A STORY:** Lisa poured some cells into a dish. Under a laser, the cells glowed green. Her experiment worked and she was overjoyed.

**NOT A STORY:** Fluorescent proteins can be used to mark cells. Here are ten uses for fluorescent marker proteins.

**A STORY:** Lisa poured some cells into a dish. Under a laser, the cells glowed green. Her experiment worked and she was overjoyed. **action/ conflict**

**A STORY:** Lisa poured some cells into a dish. Under a laser, the cells glowed green. Her experiment worked and she was overjoyed. **resolution**

**A STORY:** Lisa poured some cells into a dish. Under a laser, the cells glowed green. Her experiment worked and she was overjoyed.

**reflection**

## GOOD Building a'story

Interesting stories have…

Setting **Characters** Action Surprise

...a plot

## THE **IMMORTAL LIFE** OF

Committee and Material

#### **HENRIETTA** LACKS

Doctors took her cells without asking. Those cells never died. They launched a medical revolution and a multimillion-dollar industry. More than twenty years later, her children found out. Their lives would never be the same.

REBECCA SKLOOT

**Jefferson** HOME OF SIDNEY KIMMEL MEDICAL COLLEGE

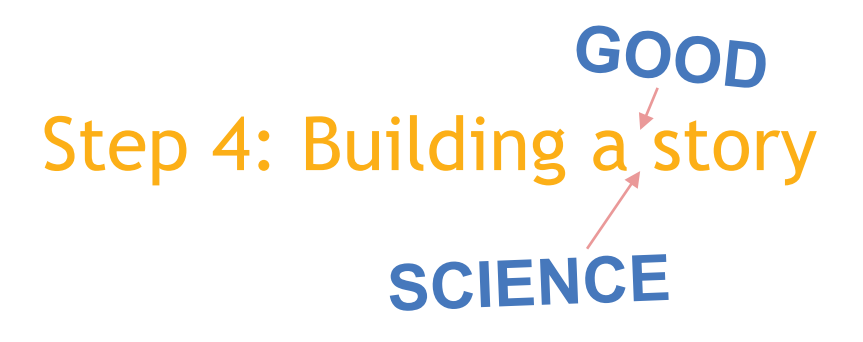

But what about when there aren't "characters"?

## ANALOGIES ARE YOUR FRIEND

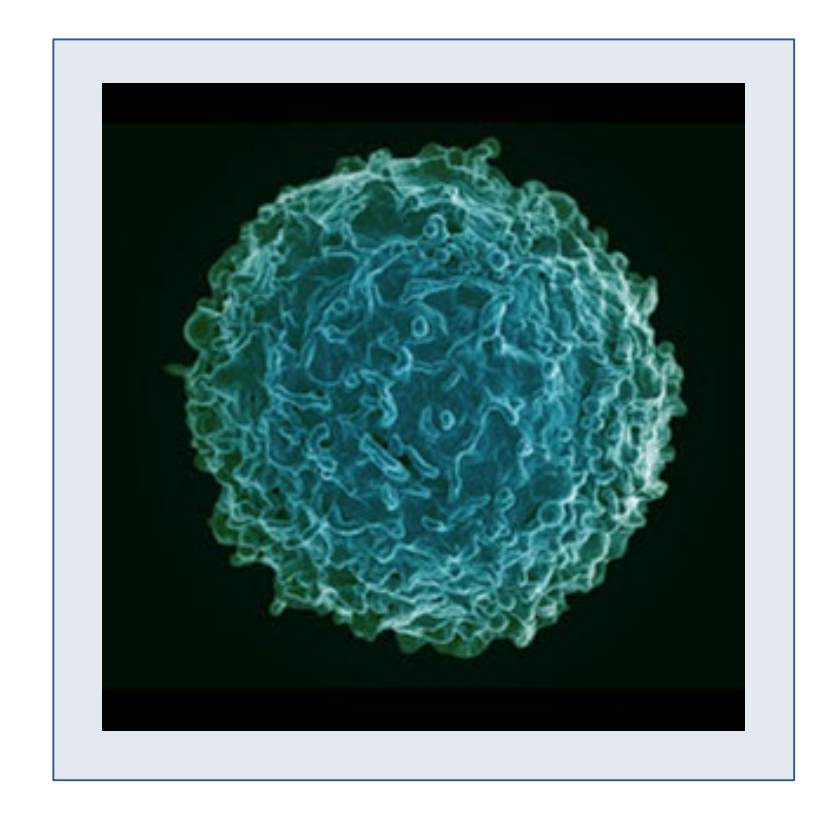

HOME OF SIDNEY KIMMEL MEDICAL COLLEGE **Jefferson** 

#### Simplifying your message: Use Analogies and Imagery

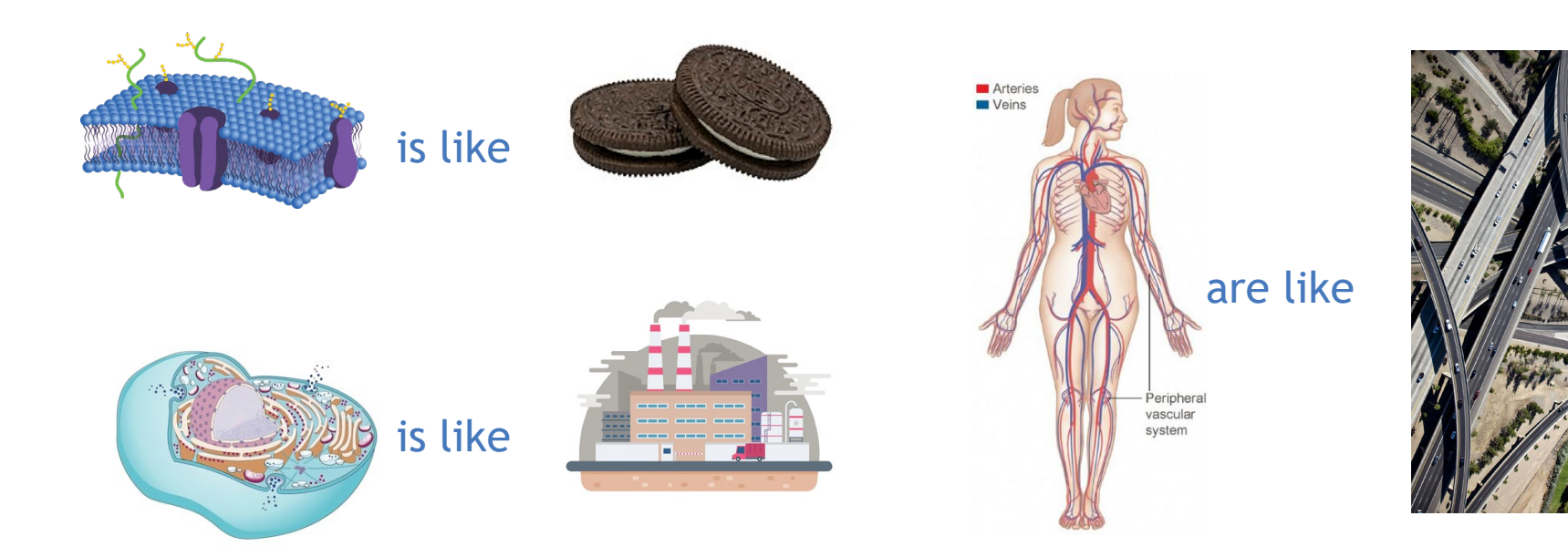

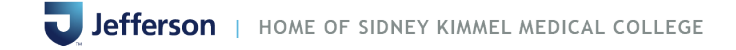

## Simplify your message: decode jargon

#### Terms that have different meanings for scientists and the public

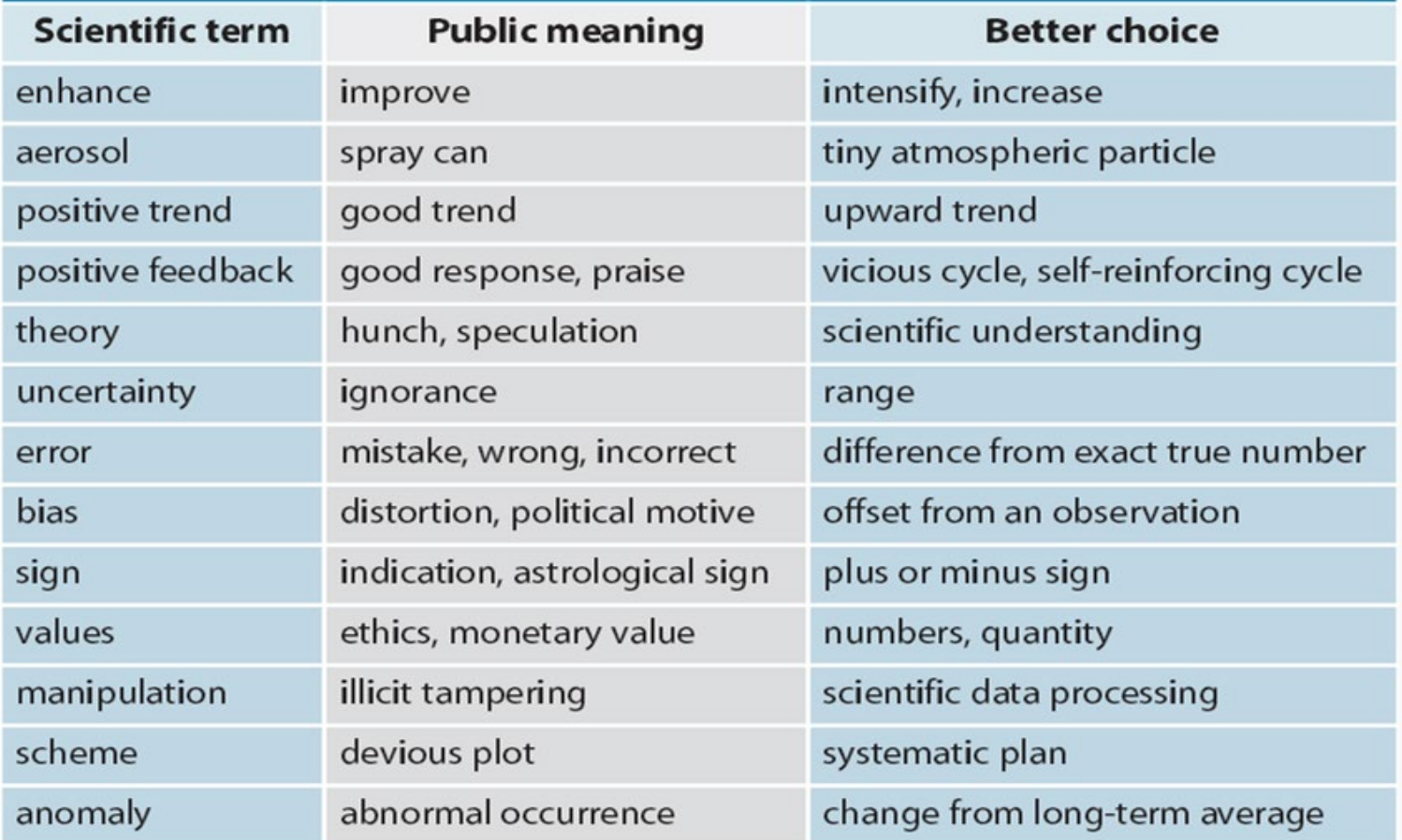

Source: Physics Today, October 2011, Resource: Zimmer's [Index of banned words](http://blogs.discovermagazine.com/loom/2009/11/30/the-index-of-banned-words-the-continually-updated-edition/#.Vyz_h-Tdjq4)

#### Simplifying your message: use shorter words

| Long word     | Short word $(s)$ | Long word   | Short word $(s)$ |
|---------------|------------------|-------------|------------------|
| approximately | about            | necessary   | needed           |
| attempt       | tґy              | numerous    | many             |
| complicated   | complex          | opportunity | chance           |
| concerning    | about            | optimal     | best             |
| consequently  | thus             | perform     | do               |
| construct     | build            | possess     | have: Own        |
| currently     | now.             | previously  | before           |
| demonstrate   | show             | primarily   | mainly           |

TABLE 3. Examples of using shorter, more common words

#### The story arc

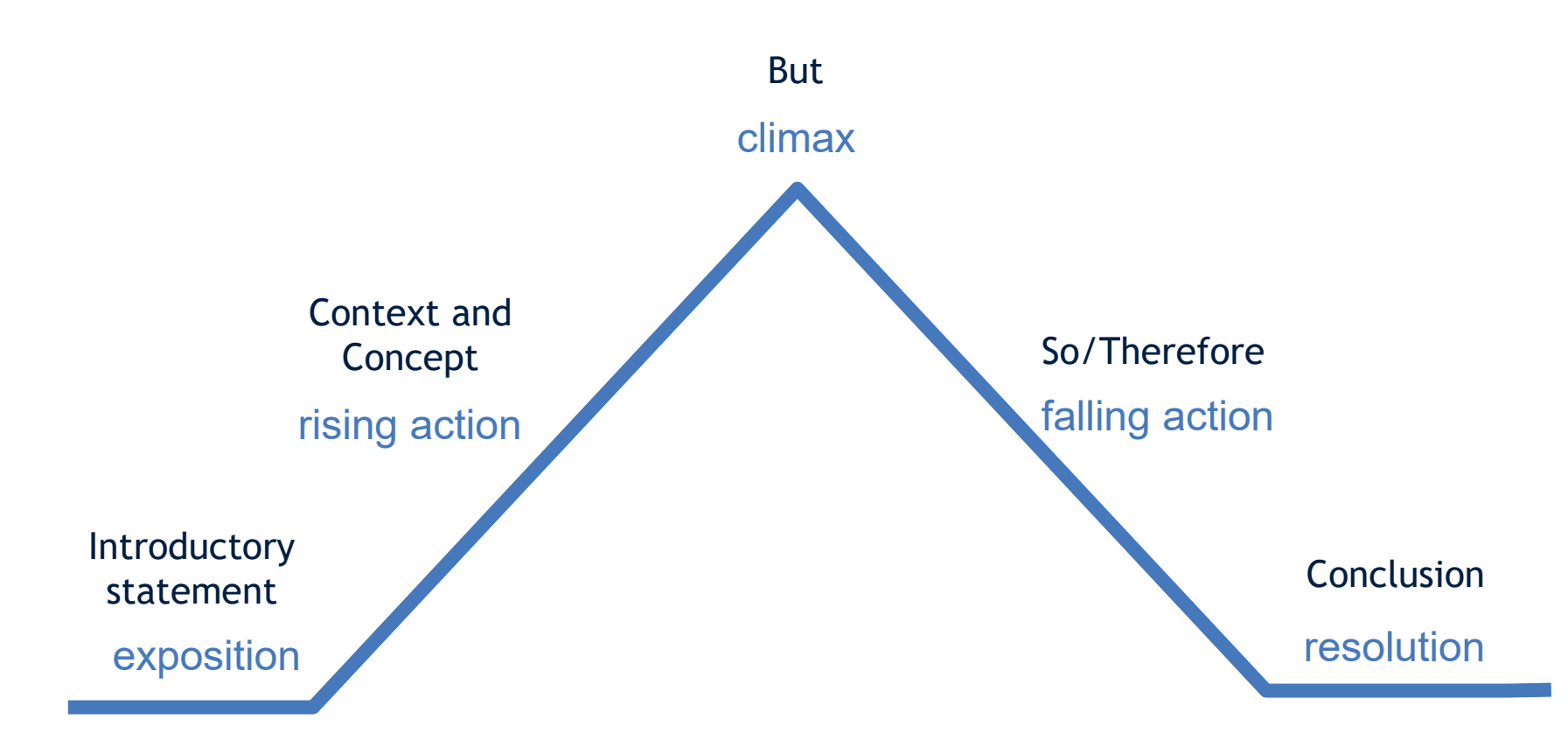

Step 4: Putting your script together….

- 1. Go through transcript
- 2. Highlight interesting quotes
- 3. Outline your story arc
	- $\triangleright$  Set context, introduce suspense, resolve it,

reflect

4. Assemble a rough draft of the script and narration

#### What a rough script looks like…

#### [fade in music]

Narrator: In our brain...thousands of brain cells, called neurons, are talking to each other all the time...this communication is essential for everything we do...from walking, to talking, to perceiving emotions...remembering things...everything. How exactly do neurons communicate with each other?

TAPE: 1:49 to 2:10 [fade out] (electrical to chemical)

Narrator: In this episode, we talk to , Assistant Professor in the <u>a sa Bara</u> s lab studies the complex machinery that Psychiatry Department here at underlies communication in the brain...

TAPE: 2:20 to 2:40 [fade out, fade in music] (description of synaptic transmission)

These brain chemicals or neurotransmitters that is talking about come in a variety of flavors...each neurotransmitter has a specific function...and there is a complex machinery that regulates when and how these neurotransmitters are released into the synapse...

TAPE: 2:41 to 3:35 (description of vesicles, recycling of neurotransmitters).

Narrator: OK, let's do a quick recap [sound effect]

#### Step 4: Build a Story and Script

For today, based on your short interview:

- Identify jargon that you may need to decode
- Write a two sentence introduction
- Swap it with your neighbor/interviewee

#### Step 5: Record narration

- Familiarize yourself with the script
- Record in a room with good insulation
- Loosen up a little bit
- Sit up straight
- Try to avoid uptalk
- Imagine you're chatting with a friend
- Don't be afraid to pause or ad lib
- You may not sound as expressive as you think you do!

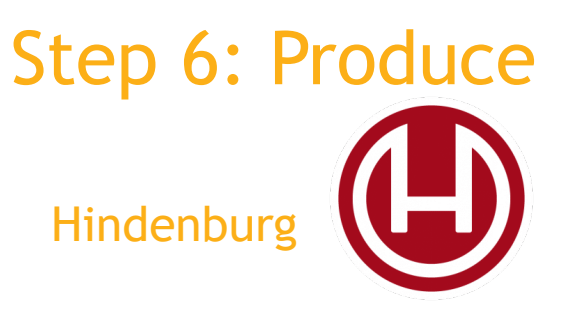

#### Hindenburg **Number of Austin Additional Hindenburg of Austral** Hindenburg-trial

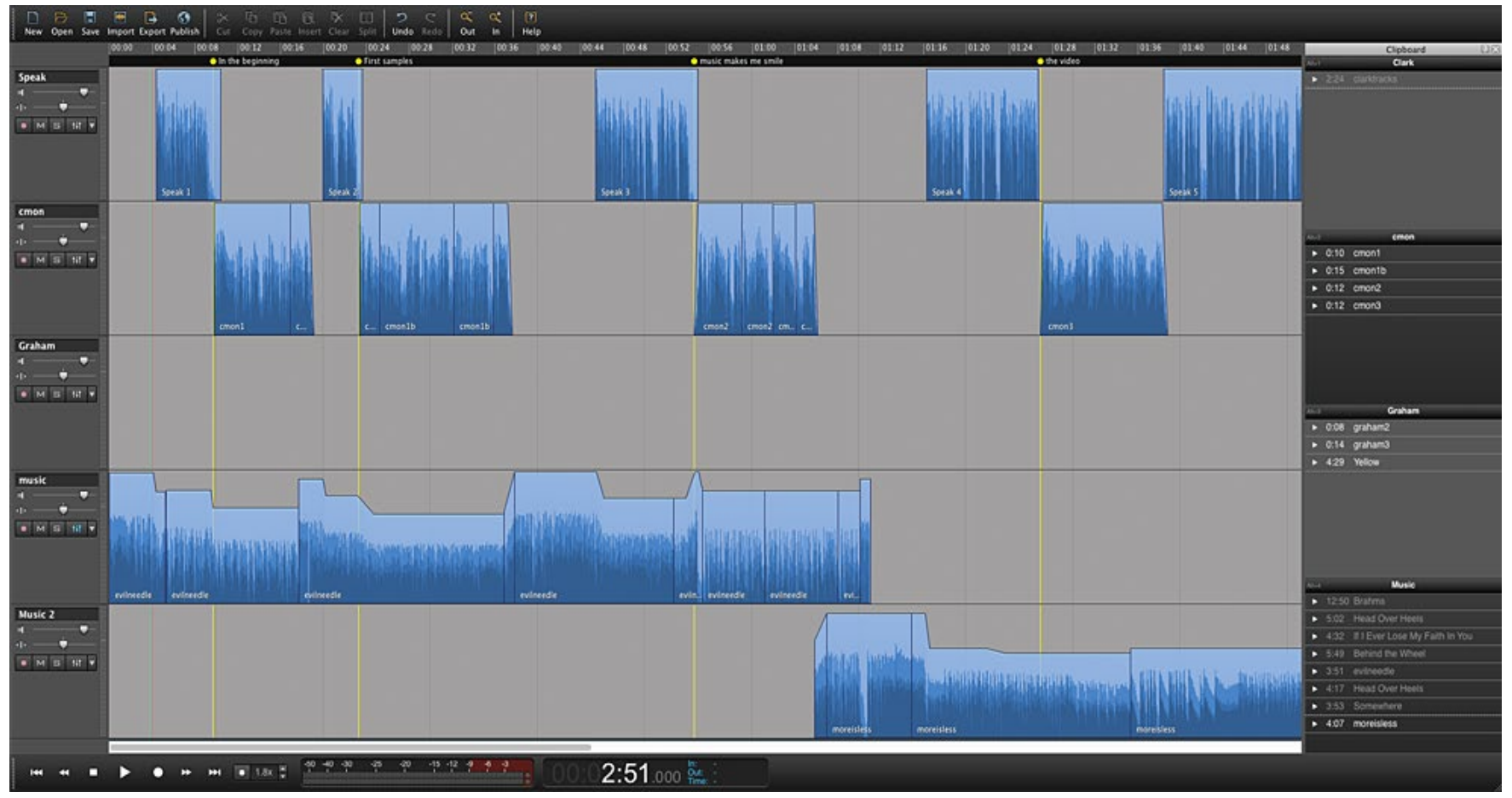

#### Step 6: Produce

- Open .wav in Hindenburg
- Make sure you have all of your "Tape" clips, "Narration" clips and "Music" clips saved as .wavs.
- Drag and drop everything into the Hindenburg "Clipboard" in order, keeping the voices in separate tracks
- Start editing!

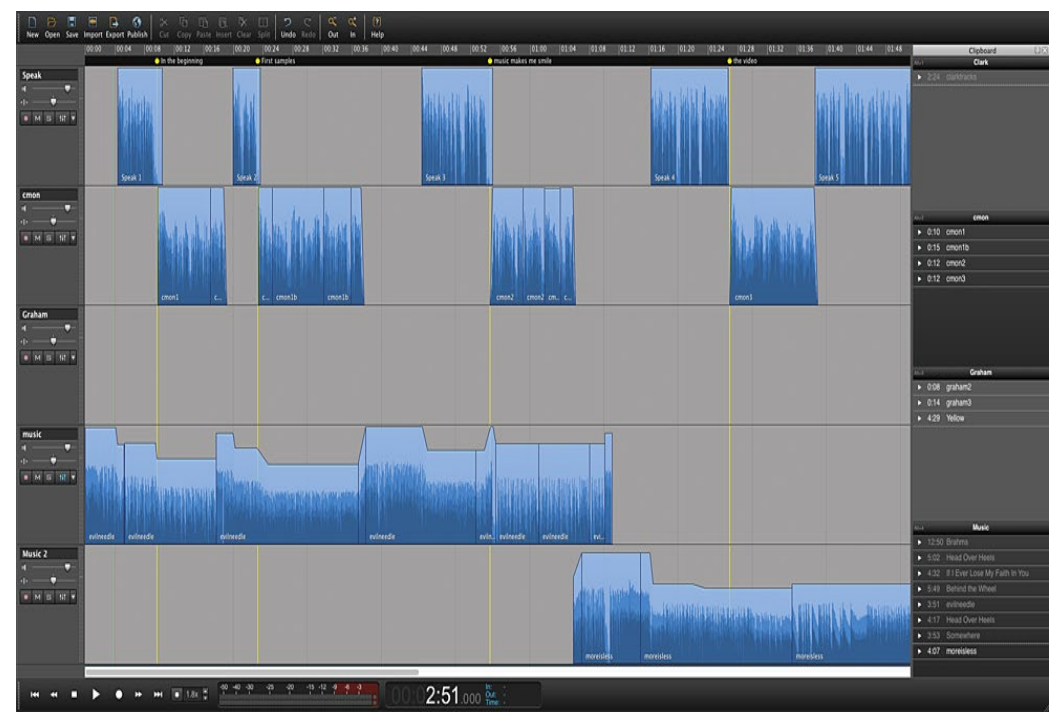

#### Step 6: Produce – Hindenburg Basics

- Main functions:
	- Click and drag left and right to change length of the clip
	- Up and down to change volume
	- Grab the top corners to make it fade in or out

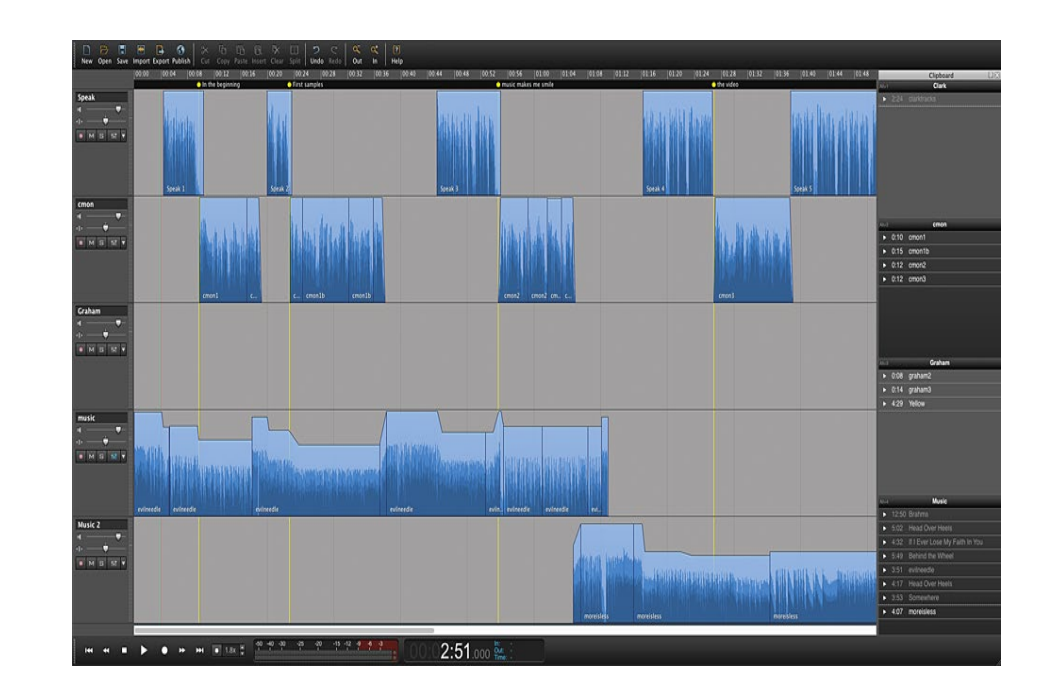

#### Step 6: Produce

Learn More:

- Video tutorials: <https://hindenburg.com/support/tutorials>
- Online forum for technical issues:

<https://hindenburg.com/support/>

#### Step 6: Produce - Music and sound effects

- Only use music that has already been cleared for public use
- You can find public music at:

[www.freemusicarchive.com](http://www.freemusicarchive.com/) likely has the largest collection <https://www.youtube.com/audiolibrary/music> <https://musopen.org/> for public domain **classical music**

- There should be some indication of "**public domain**" or "creative commons license 0" (**CC0**) *IF* there is no attribution necessary.
- Sounds effects: <https://freesound.org/>

## Step 7: Package & Distribute

It still needs...

- A title
- A brief description
- Cover art
- Don't forget to record credits!

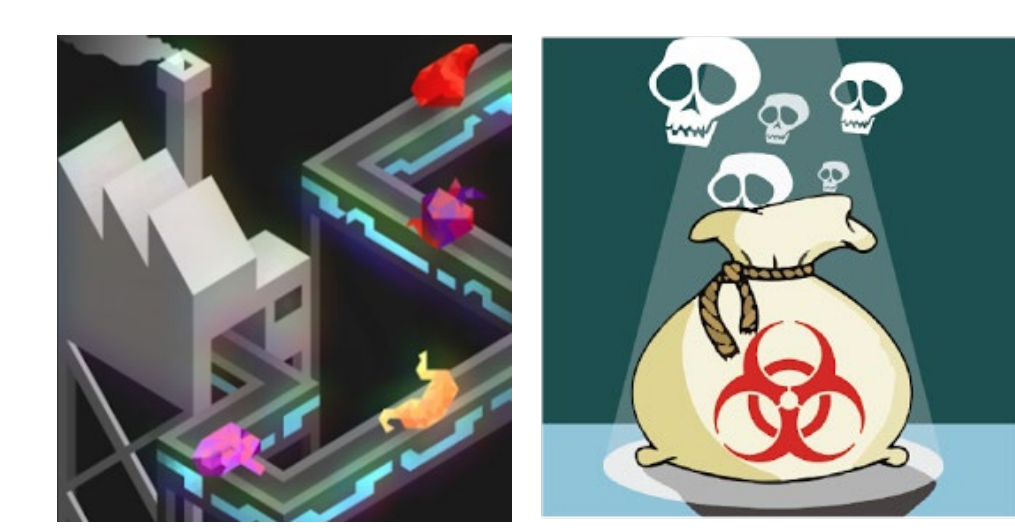

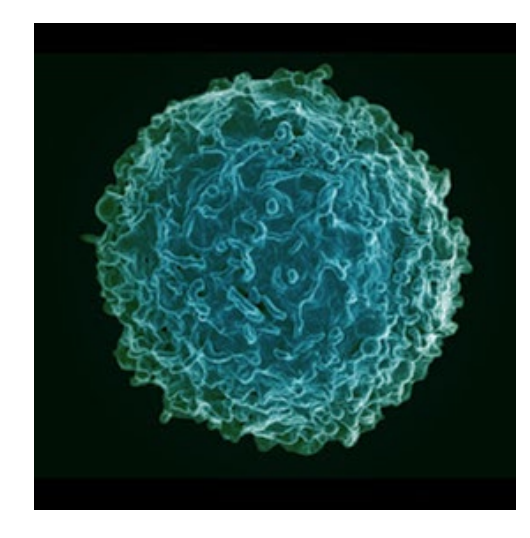

#### Step 6: Package & Distribute

- **SoundCloud** 
	- <https://soundcloud.com/> <https://soundcloud.com/for/podcasting>

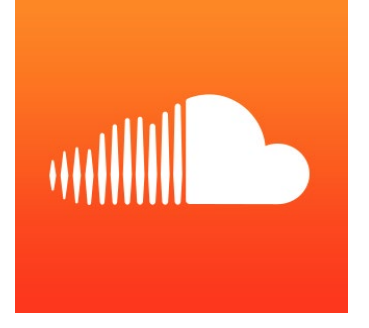

- Podomatic
	- <https://www.podomatic.com/>

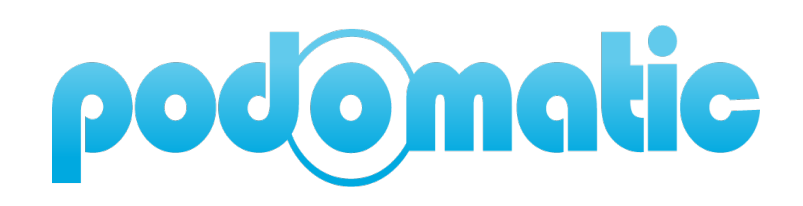

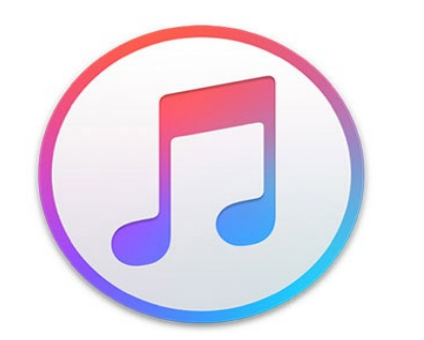

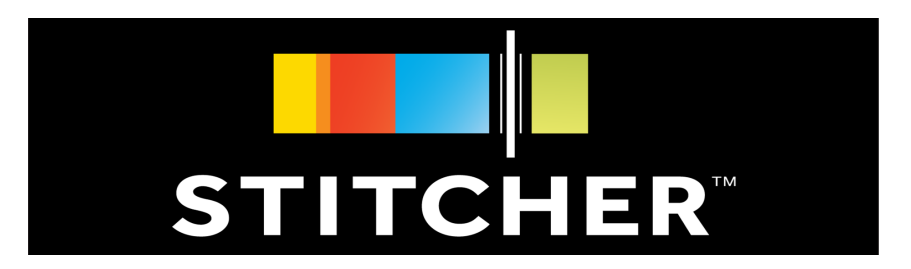

# Your final product!

Jefferson | HOME OF SIDNEY KIMMEL MEDICAL COLLEGE

#### The Process

- 1. Identify a subject
- 2. Develop questions
- 3.Interview & Transcribe
- 4. Build a story & script
- 5. Record narration
- 6. Produce
- 7. Package & Distribute

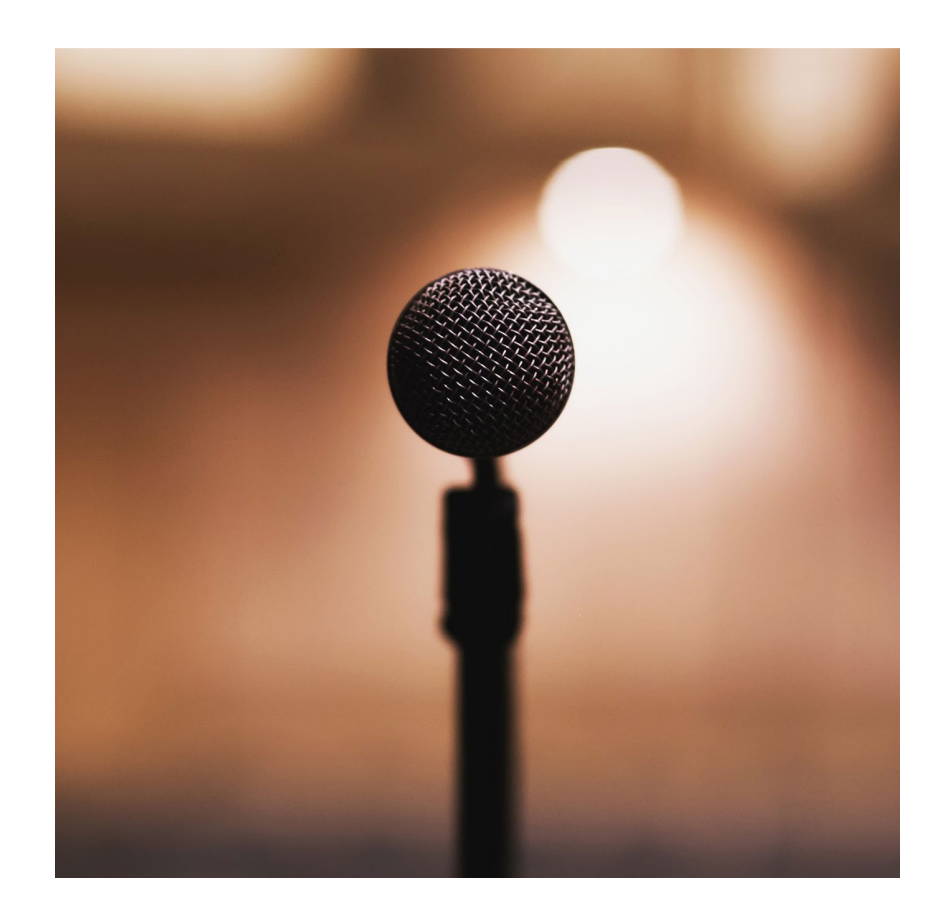

### ANY QUESTIONS?

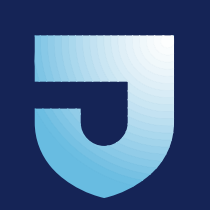